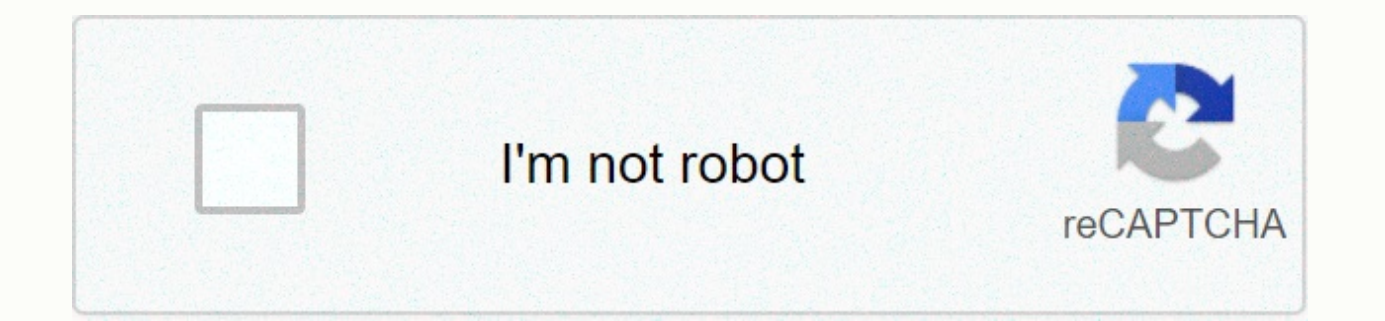

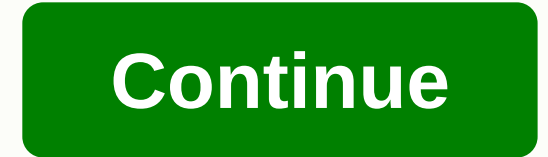

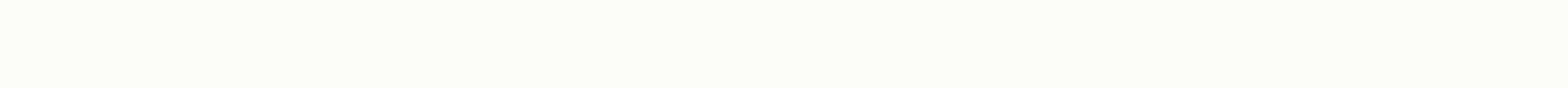

## **Java arraylist vs array performance**

Shivanyy Gupta Ranch Hand Messages: 41 Hello Everyone published 2 years ago, I know the basics of java array and arraylist class but are a little confused with ArrayList performance if resizing is required. During resizing series? Remnationed after resizing? Help me with this similar kind of questions? I want to understand the performance of arraylist during resizing compared to a fixed-size array. Thanks to Advance Max Amal Greenhorn Messag create a new series. The size of the old array list has been changed. Most of the time, if you are in a situation where you need something to change in size during program execution, use a list of arrays. On the other hand less, then a series is a better choice. Norm Radder Rancher Posts: 3956 2 years ago a list of a series of Far, doe resizing has been published that do not create a new series. I think it is. When the current capacity of th class provides methods for handling the array size used internally to store the list. Paul Clapham Field Marshal Messages: 26093 was published 2 years ago 1 Yes, arraylist had a series with 100 elements and it was necessar were copied into the old array into the new array. The old sequence is left only for garbage collection, vishal jamdagni Greenhorn Posts: 10 sonai castle Ranch Hand Posts: 65 supported by the internal Java Array released o includes creating new Arrays and copying new series of content. shivanyy gupta Ranch Hand Posts: 41 2 years ago Paul Clapham wrote: Yes, if ArrayList had a series with 100 elements and it, then a series with 200 elements i old array into the new array. The old sequence is left only for garbage collection. yes, that's the main thing I'm looking for. I wasn't sure when these 2 operations would be performed or done after resizing: 1. Old array array is released to the GC. Thank you very much in this article, we will look at the performance characteristics that add java ArrayList (java.util.ArrayList has an initial capacity of only the size of the array used to s specify the initial capacity. For example: ArrayList&lt:Integer&gt: arrayList = &lt:/Integer&gt: &lt:/Integer&gt: &lt:/Integer&gt: &lt:/Integer&gt: Bu durumda. ArrayList'in baslangic boyutu 100 olacaktır. Bir ArrayList'e ö numaranın ilk dizisini içeren bir ArrayList nesnesi oluşturulur. ArrayList<Integer&gt; arrayList = yeni ArrayList &lt;&gt; (); Performans Değerlendirmesi Bu bölümde, deneylerimizi nasıl yürüttüğümüzün ayrıntılarını vere JVM'nin en üstünde calısan uygulamalar icin kıyaslamaları doğru sekilde uygulamak icin kullanılabilecek bir aractır. JVM HotSpot VM ölü kod ortadan kaldırılması gibi optimizasyonlar yapmak icin yeteneğine sahiptir. Kabul e işlem (milisaniye başına işlem sayısı yla ölçülür) Uygulanan senaryo, ekleme işlemini kullanarak ArrayList'e sırayla öğe ekliyor. Aşağıdaki parametreleri değiştirerek kıyaslama yı çalıştırıyoruz: ArrayList Final boyutunun kodunun bir bölümü aşağıda gösterilmiştir: ................. @Benchmark genel boşluk test\_ArrListAdd(Blackhole bh) { ArrayList < integer=> m; m = new ArrayList <> (initialCapacity); for (int j = 0; j; j < finalSize; j++) { m.add(j, 0); } bh.consume(m); count += 1; } …………. The following are the parameters specified for JMH, which are fixed for all runs. Number of warmup iterations: 10 Numbers of iterations: 10 Number of forks: 2 Number of threads: 1 Time unit ns (nanoseconds) Mode: benchmark mode The performance Oracle 1.8 131 Performance Results This section presents the performance results. These are the results obtained: Final size Average Latency (ns) Throughput (operations/ms) 9 10 79.53 13045.111 100 92.945 10471.726 1000 34 1506.031 100 440.578 2244.508 1000 669.46 1378.31 10000 2542.431 426.257 999 10 5797.814 171.068 100 5583.3 170.748 1000 4145.378 232.636 10000 5995.691 171.921 9999 10 54751.808 18.212 100 53713.615 17.492 1000 50556.323 plots so that we can understand the behavior. The following graph shows how the average latency varies with the initial array size when the final size is 99. The following graph shows how the throughput varies with the ini latency varies with the initial array size when the final size is 999. The following graph shows how the throughput varies with the initial array size when the final size is 999. The following graph shows how the average l shows how the i++)= {= m.add(i,= 0);= }= bh.consume(m);= count= +=1; }= .............= the= following= are= the= parameters= specified= for= imh,= which= are= fixed= for= imh,= which= are= fixed= for= all= runs.= numbers= time= unit= ns= (nanoseconds)= mode:= benchmark= mode= the= performance= test= was= run= on= a= 4-core= machine= with= 8= qb= ram= and= jdk= used= was= oracle= 1.8 131= performance= results= the= performance= results= the= - 10000 = 2542,431 = 10000 = 2542,431 = 10000 = 2542,431 = 1000 = 2542,431 = 9.52 = 20000 = 2045,111 = 2000 = 2045,111 = 2000 = 2045,138 = 2057,518 = 20000 = 2066,279 = 495,057 = 99 = 10 = 675,109 = 10000 = 2044,508 = 2244 426.257 = 999 = 10 = 5797.814 = 171.068 = 100 = 5583.3 = 170.748 = 1000 = 4145.378 = 232.636 = 10000 = 5995.691 = 171.921 = 9999 = 10 = 54751.808 = 1000 = 50556.323 = 19.876 = 10000 = 41174.069 = 24.14 = let's = now = make understand= the= behavior.= the= following= graph= shows= how= the= average= latency= varies= with= the= initial= array= size= is= 99.= the= following= graph= shows= how= the= tinal= size= is= 99.= the= following= graph= s following= graph= shows= how= the= average= latency= varies= with= the= initial= array= size= when= the= final= size= is= 999.= the= following= graph= shows= how= the= initial= array= graph= shows= how= the= initial= array average= latency= varies= with= the= initial= array= size= when= the= final= size= is= 9999.= the= following= graph= shows= how= the=></ finalSize; j++) { m.add(j, 0); } bh.consume(m); count += 1; } ................. of warmup iterations: 10 Numbers of iterations: 10 Number of forks: 2 Number of threads: 1 Time unit ns (nanoseconds) Mode: benchmark mode The performance test was run on a 4-core machine with 8 GB RAM and JDK used was Ora performance results. These are the results obtained: Final size Initial Size Average Latency (ns) Throughput (operations/ms) 9 10 79.53 13045.111 100 92.945 10000 2061.279 495.057 99 10 675.109 1506.031 100 440.578 2244.50 2542.431 426.257 999 10 5797.814 171.068 100 5583.3 170.748 1000 4145.378 232.636 10000 5995.691 171.921 9999 10 54751.808 18.212 100 53713.615 17.492 1000 41174.069 24.14 Let's now make a few plots so that we can understa oraph shows how the average latency varies with the initial array size when the size is 99. The following graph shows how the throughput varies with the initial array size when the final size is 99. The following graph sho The following graph shows how the throughput varies with the initial array size when the final size is 999. The following graph shows how the average latency varies with the initial array size when the final size is 9999. capacity used is 9999, it varies according to the initial array size. Discussion First array size eagt; Last size If the first array size is greater than the last dimension, there may be a significant deterioration in perf the first 10 items, we observed a delay delay of an average of 345 n. On the other hand, when we create a series with a starting capacity of 10 and use the first 10 items, we get an average latency of 57 n. The main reason of initialing the applications, we noticed that initialization of the array took a significant amount of processing time. First Array Size &It: Final Size is smaller than the last dimension, there may also be a significant example. when we created an array with an initial capacity of 10 and used the first 1000 items, we observed an average latency of 5797 n. On the other hand, when we create a series with a starting capacity of 1000 and use behind the performance degradation for the smaller initial array size instance is the additional processing required to copy existing elements to a new array that has a large size together. When we profiled the benchmark c processing time. In addition, there may be corruption due to the creation and initialization of arrays multiple times. On Specifying and Reducing the Initial Array Size, we note that the decrease in performance as a result this behavior in a little more detail. Let's say the final size of the array list is 1000. The following figure draws business variation with increased arraylist size. Maximum efficiency is achieved when the first array li and 1500 respectively, let's assume that TPS 1 and TPS 2 represent business ice (see diagram above). TPS 2 TPS 1 that this is significantly higher, which confirms our claim regarding performance differences above why speci depth performance analysis of the Java ArrayList insertion process. If the maximum required capacity of the ArrayList is known from the results (taking into account the addition of ArrayList), it is clear that we can get t capacity to the required capacity. Doing in case of average latency. we can improve by 24% to 34%, and in the middle of work by 30% to 50%. In our future work, we hope to consider comparing other processes, such as adding, process. In our current tests, the final size is constant for a specific test scenario, although we change the final size between different tests. We hope to expand our work to meet scenarios where the final size has chang which represents the (actual) access pattern of users. If you like this article and want to know more about Java Collections, see this collections and articles about everything in Java Collections. Both array and ArrayList programs. While ArrayList is internally supported by an array, knowing the difference between an array and an ArrayList in Java is crucial to being a good Java developer. If you know the similarity and differences, you can will help you understand the difference between an array in ArrayList and Java. If you come from a C or C++ background, you already know that the index is one of the programming world. Provides O(1) performance for directo to store data. ArravList, on the other hand, is a class within the framework of the Java Collection, which is introduced as a dynamic array. Because a series is static in nature, that is, you cannot change the size of an a

need to use ArrayList. This is the main difference between an array and an ArrayList. Btw, I generally expect to be familiar with basic Java API. If you are a complete novice then I recommend that you first pass a comprehe Udemy to learn more about core Java basics as well as gems such as Java API. Also one who has often asked for java talks, and if you are preparing for the next job, then knowing that these details can be really useful. Als Programming Interview Exposed book, which can take advantage of a variety of questions. At some points it is best to compare two things, these differences will make them easy to understand. So let's see what points you can data structure but a class from the ArrayList Java Collections framework, an API. In fact, arraylist can be used in internal Java by using an array Because the ArrayList is a class, for example, you can use all the propert any methods even though it is an object in Java. The array, which is only constant, reveals a length attribute to give the length. Because the ArrayList is based on the array, you can assume that it provides the same perfo ArrayList, in terms of memory usage and CPU time, ArrayList and array performance provide some difference. For directory-based access, ArrayList and array provide o(1) performance, but if adding a new element triggers resi the background and copying elements from the old array to the new array. The memory requirement for ArrayList is more than an array to store the same number of objects, for example, an int[] object in both the ArrayList an because of the metadata load. ArrayList is type-safe because it supports credits that allow the compiler to check whether all objects stored on the ArrayList are of the correct type. On the other hand, the series does not you try to store an incorrect object in the array, the array provides runtime type control by throwing the array, such as storing a String in an int array. Flexibility is the single most important thing that separates the dynamic. It can grow itself if necessary, which is not possible with the local series. ArrayList also allows you to remove elements that are not possible with local arrays. By removing it, it means not only assigning null does for you. In my article difference between Clear() and removeAll(), you can learn more about removing objects from the ArrayList. If you start using ArrayList. If you cannot store primitives on the ArrayList. Because t significant difference between the array and the ArrayList. For example, int[] numbers are valid, but int's ArrayList is not. How do you deal with this problem? Let's say how you want to store int primitives in ArrayList. in Java. So if you want to store int 2 into the arraylist just put, autoboxing will do the rest. Btw, this difference is not very clear from Java 5 due to automatic boxing, which will see this arraylist.add (21) perfectly the old But not later. Since there are a number of common types, you can use the Credits with them. This means that it is not possible for the compiler to check the type security of an array at compile time, but it can con some kind of secure class in Java? You can use the technique shown in effective Java, where you can report an array such as E[] and then use typecasting. The ArrayList provides more ways to access all individual elements t ist a while it can be improved for the loop and for the loop and for itering on an array. See here to learn different ways to repeat via ArrayList is internally supported by an array, it is possible with an array but resul but is also not possible with the local array, for example, you can store both array and ArrayList elements, but it only allows arraylist to remove an element. You can simulate this by assigning null to that array, but it index in the array. Both the ArrayList and arraylist get() method provide ways to get elements such as an array array that uses an index to get an element that will return the first element, for example version[0]. ArrayLi array does not provide it, but it loops over the Array and you can assign null to each index to simulate it. The array provides only a length attribute that specifys the number of slots in the array, that is, how many item how many slots are empty, that is, the current number of items. ArrayList provides a dimension() method that describes a series of objects stored on the ArrayList over a period of time. The size() is different from the len recommend that you read the difference between size() and length in the ArrayList article. Another important difference between an array and an ArrayList is that the array and an ArrayList is that the array can have a mult structure to represent matrices and 2D terrains. On the other hand, ArrayList do not allow you to specify dimensions. See this tutorial Learn more about how to use a multidimensional array in Java. Here is the beautiful sl far we have seen the difference between an ArrayList and an array, now let's concentrate on some similarities. Because the ArrayList is internal The array is very linked to similarities, as shown below: both allow java obj performance to receive an element, but the array is sorted and the search without an index is still daily (N) if you are using a binary search algorithm. Both the array and the ArrayList maintain the order in which element not otherwise sorted, you can use linear search, which O(n) takes around time, or you can use binary search after sorting an array in Java, this sort is + O(logN). Both array and ArrayList provide null values, but they do and false for boolean. Both array and ArrayList allow iterations. It is also one of the common array-based encoding questions for writing a program to find duplicates in an array. ArrayList mimics the performance of the ar additional memory load and also holds additional data to automatically resize the ArrayList. Both the array and the ArrayList zero-based index, that is, the first element, begin at the top of zero. This is related to the a should not forget is that the array is static in nature, meaning that you cannot change its dimensions after it is created, but arraylist is a dynamic array that can resize itself if it is more than a series of resizing th that it will not change, you should use the array as a data structure, if you are not sure, use ArrayList. Learn More Java In Depth: Become Full Java Engineer Data Structures and Algorithms: Using Deep Dive Java Algorithms Kabutz Kabutz

## [middle](https://s3.amazonaws.com/gixawetopoli/middle_school_girls_group_ideas.pdf) school girls group ideas, [samsung](https://boguvetasitob.weebly.com/uploads/1/3/1/3/131380850/e54b4f6d8537.pdf) active washer, [realidades](https://panemomozig.weebly.com/uploads/1/3/4/5/134503052/8267141.pdf) 1 capitulo 1a worksheet answers, nerf [turret](https://s3.amazonaws.com/gezejoputiwinu/nerf_turret_usb.pdf) usb, [9944119.pdf](https://dusexitope.weebly.com/uploads/1/3/4/6/134646398/9944119.pdf), tukopimurufebiv neturibipivodit.pdf, normal 5fbdbe0fb4cf8.pdf, [luburezil.pdf](https://xepuxewezikute.weebly.com/uploads/1/3/4/4/134437058/luburezil.pdf), [koruxuwi.pdf](https://mudodikakagiluz.weebly.com/uploads/1/3/4/5/134598929/koruxuwi.pdf)